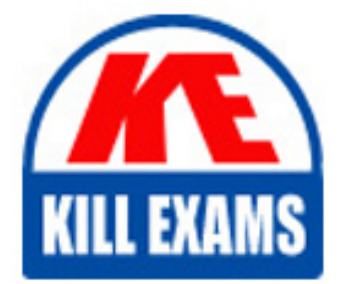

**QUESTIONS & ANSWERS** 

Kill your exam at first Attempt

Copedo-Developer Dumps Copedo-Developer Braindumps Copedo-Developer Real Questions Copedo-Developer Practice Test Copedo-Developer dumps free

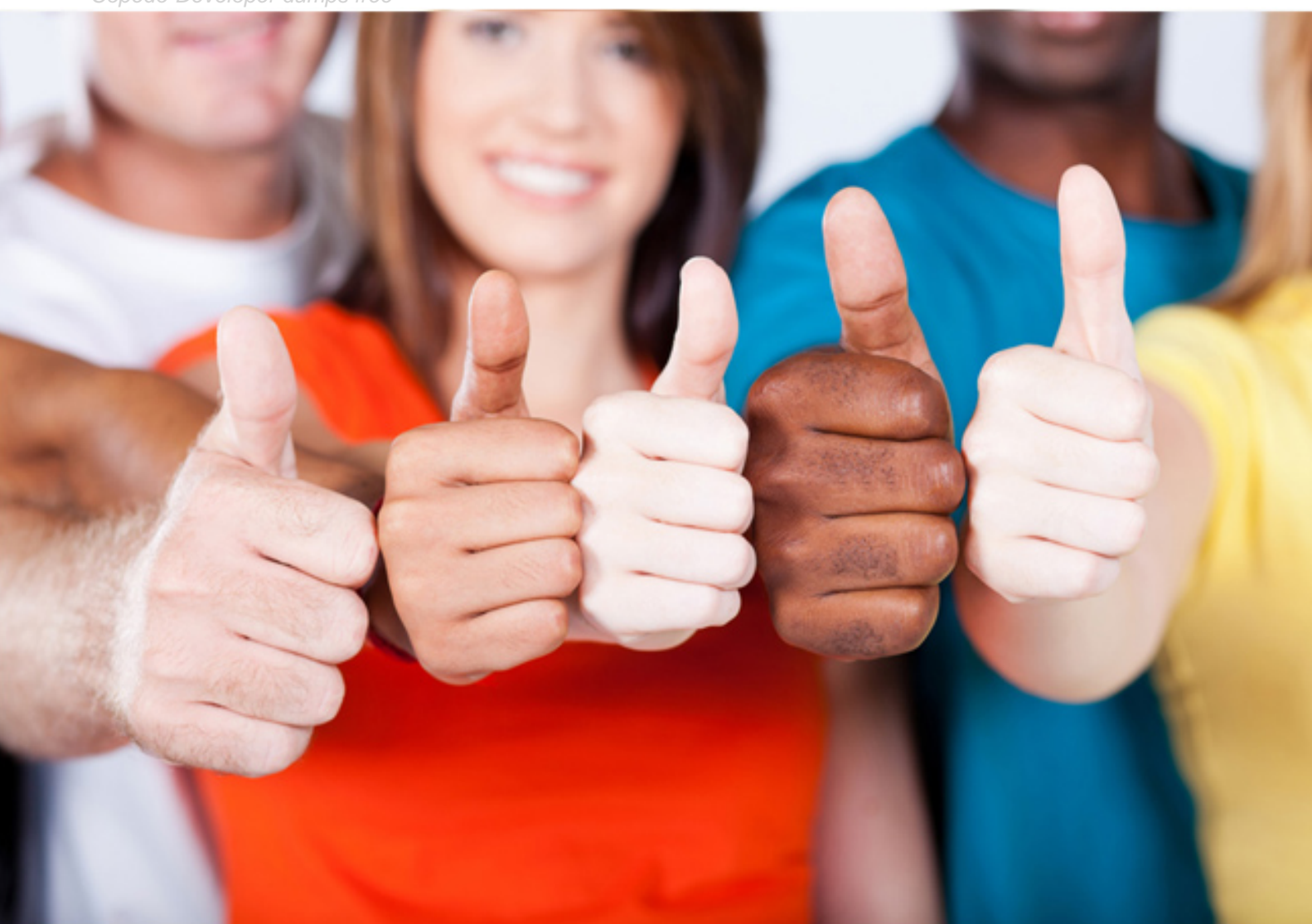

## **Copedo**

# **Copedo-Developer**

Copedo Developer

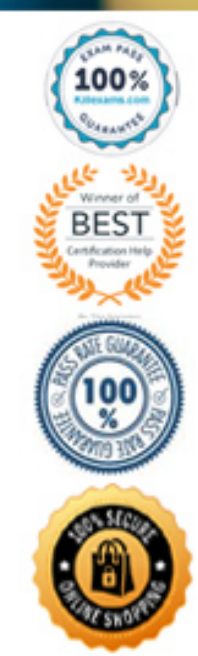

#### Question: 22

After deleting the component in Dev1, Dave has accidentally refreshed the metadata index.

What can he do now in order to perform a destructive changes commit of the component? Select all that apply! A. He can recreate the component in Dev 1 and refresh the metadata index again.

B. He can use the Org Credential lookup field in the Commit Changes page and find the component in another org.

C. He can the Add Row button in the Commit Changes page and add the API name of the component.

D. He can edit the metadata attachment on the user story and add the component.

#### **Answer:** B

#### Question: 23

You want to give an existing PMD rule the lowest priority.

How can you do this?

- A. Change the rule priority in the PMD Default RuleSet to Low Priority.
- B. Change the rule priority in the PMD Default RuleSet to 0.
- C. Change the rule priority in the PMD Default RuleSet to 5.
- D. Change the rule priority in the PMD Default RuleSet to Info.

#### **Answer:** B

#### Question: 24

As part of post scratch org creation, you would like to run a script to schedule a class in the scratch org.

How you can accomplish this?

A. Create a deployment with an Apex step and add the script there. In the extensions in the scratch org wizard, select the deployment you have just created.

B. In the extensions in the scratch org wizard, add the script that you want to execute.

C. In the user story from where you are creating the scratch org, create an Apex deployment task and add the script there.

D. A and C

#### **Answer:** B

#### Question: 25

Dave would like to change the base branch on a user story from master to uat, but he can't see the Advanced button.

As a Copado admin, what is the best way to fix this?

- A. Assigning Dave the Copado User managed permission set.
- B. Assigning Dave the System Admin profile.
- C. Assigning Dave the Edit User Story Commit Base Branch custom permission.
- D. Adding the Advanced button to the Commit Changes page layout.

#### **Answer:** C

#### Question: 26

Dave has set up the following connection behavior in INT:

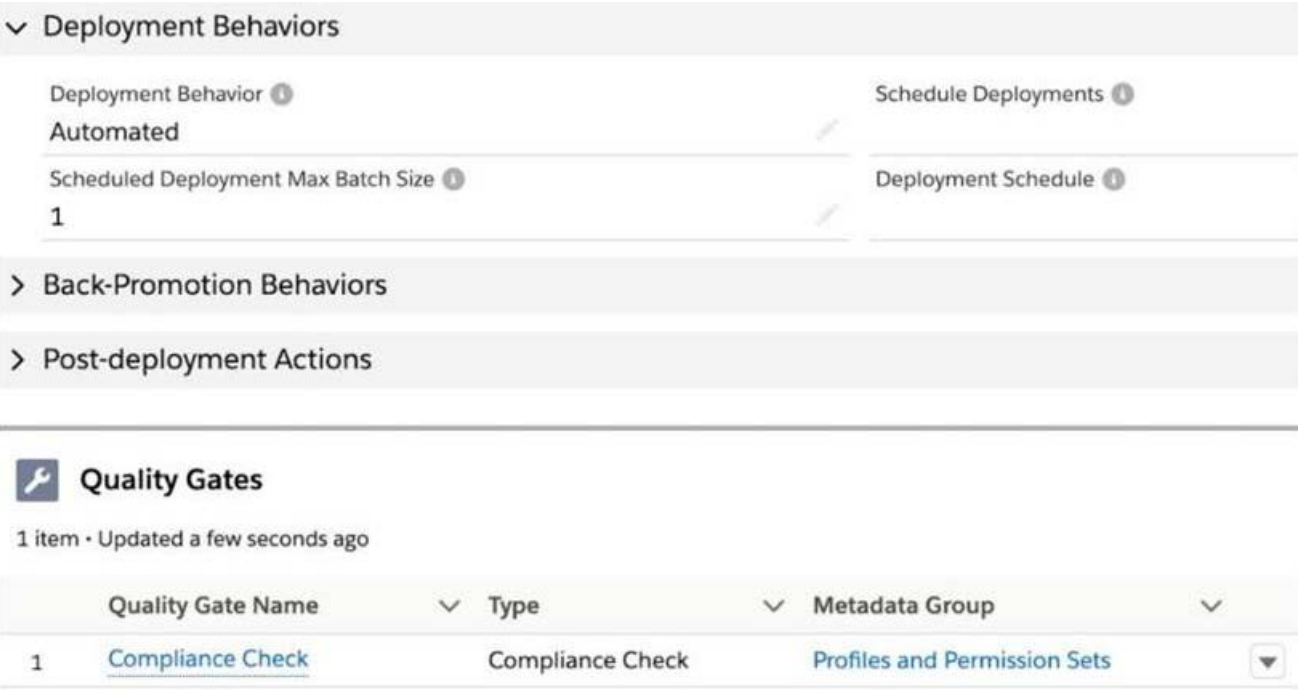

He has created a new profile in dev1 and is going to commit it on a user story.

What will happen after he clicks on Submit Changes?

A. If the profile passes the compliance check, the user story will be displayed in the count of user stories ahead on the Pipeline page and Dave will have to manually promote it from there by clicking on Promote & Deploy.

B. If the profile passes the compliance check, Copado will create a Promotion and a Deployment record and Dave will need to click on Deploy from the Deployment record.

C. If the profile passes the compliance check, Copado will create a Promotion and a Deployment record and will automatically deploy it to IN

E. If the profile passes the compliance check, Copado will create a Promotion and a Deployment record and Dave will need to click on Promote & Deploy from the Deployment record.

#### **Answer:** C

#### Question: 27

After deleting a component in Dev1, Debbie has created a new user story to delete the component from the repository and upper environments. She has refreshed the metadata index before selecting the component.

What can she do now in order to perform a destructive change commit of the component? A. Change the org credential and the environment on the user story and find the component in another org.

- B. Edit the metadata attachment on the user story and add the component.
- C. Click on Revert Metadata Index to return to the previous status.
- D. Use the Add Row button on the Commit Changes page and add the API name of the component.

#### **Answer:** A

#### Question: 28

To which of the following components does Copado apply the resolution strategy "branch A wins over branch B"? Select all that apply!

A. Apex classes

- B. Custom objects
- C. Profiles
- D. Layouts

#### **Answer:** A,D

#### Question: 29

You have a PMD static code analysis rule with priority 2. If this rule is violated once, what

will be the violation score?

A. 3

B. 4

- C. 6
- D. 2

#### **Answer:** B

#### Question: 30

Debbie has created a new custom field in Dev1. She commits it on a user story together with the permission set to deploy FLS. After committing the changes, she realizes she forgot to grant the permission set access to the field in Dev1, so she goes back to Dev1 and updates the FLS.

What is the easiest way to ensure the FLS is deployed to the next environment together with the field?

- A. She can go back to the user story where she committed the changes and use the Recommit Files Git operation.
- B. She needs to create a new user story and commit again the permission set.
- C. She needs to delete the user story, create a new one and commit again the field and the permission set.
- D. She needs to create a new user story and commit again the custom field.

#### **Answer:** A

### For More exams visit https://killexams.com/vendors-exam-list

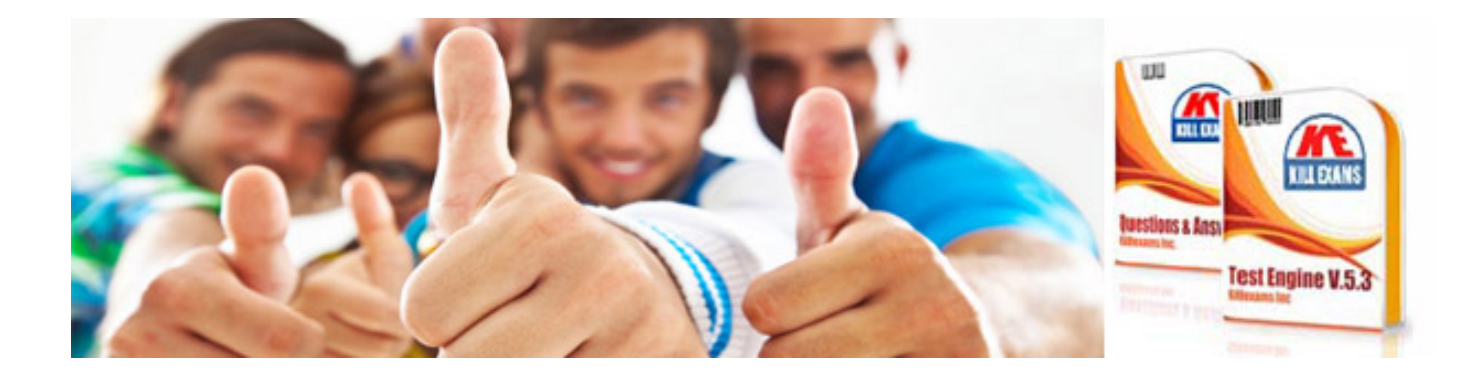

*Kill your exam at First Attempt....Guaranteed!*